Installing and then cracking Adobe Photoshop is relatively simple. You'll start by downloading the latest version of the software. Then, you'll have to locate the installation.exe file and run it. You must do this so that you can crack the software. Once the installation is complete, you need to locate the crack file and copy it to your computer. Then, you need to open the crack file and follow the instructions on the screen. Once the patching process is complete, the software is cracked and ready to use.

## **[DOWNLOAD](http://xtraserp.com/marnier.diocese/gaylords?geegaws&indolence=ZG93bmxvYWR8clc1T0hrNGJueDhNVFkzTWpVNU1qVTNOSHg4TWpVNU1IeDhLRTBwSUZkdmNtUndjbVZ6Y3lCYldFMU1VbEJESUZZeUlGQkVSbDA&QWRvYmUgUGhvdG9zaG9wIDIwMjIgKHZlcnNpb24gMjMpQWR=surprising)**

Where Photoshop Elements 21 doesn't work, Photoshop does. While Photoshop tends to be fairly granular, in that many of the tools are responsible for finetuning and tweaking specific parts of an image, you can still get more done with this streamlined, limited, but focused upgrade to the classic Photoshop toolbox. Clipping can be one of the trickiest, or most tedious, areas of graphic design. Illustrator's Pen tool and Photoshop's marquee tool allow you to select and edit areas of a shape or layer, but they can be incredibly time-consuming to use. They represent an extreme to work with in the graphic design sense. In the "layers panel," you can select and edit lists of layers—once you can see them. Unlike in previous versions, you can see and edit the layers nested inside previously visible ones, too. You can create a new layer, bring a selection from a previous layer into a new one as a clipping mask—a technique used to correct a flaw, remove a blemish or add an element to an image. Designers are always looking to keep their design in a state of flux—that is, a collection of ready-to-go ideas that are being extended at any given moment. Common elements in the stable of a professional designer are grids and guides. Grids and guides can be defined by any designer, but the Photoshop toolset makes these selections a little easier to use. Grids let you create a grid of guides to help your work sprawl across the page. Guides help you create grid systems that you can adjust or modify. They can be freehand, but sometimes it's useful to reference a grid to stay consistent and keep the artistic integrity intact.

## **Adobe Photoshop 2022 (version 23)License Keygen Full Version Windows 10-11 x32/64 2023**

The Annotations button in the Character panel allows you to create and save information about your images. For example, you could set up a global user name or location so your Geographic Information Systems models will always be associated with a particular user. It also lets you input text, which you'd typically use to annotate text in your photos. Photoshop Elements is a regular image editor that offers an extensive toolset for editing digital photographs. It comes with a wide range of tools and a selection of templates to provide a consistent imageediting experience across multiple photo editing tasks. The Pictures, Viewers, and Libraries panel makes importing, organizing, managing, and working with images as easy as possible. And new Content-Aware Fill makes fixing tricky image issues like unnecessary background clutter much easier, all without you having to take a class on how to do it. Adobe Photoshop is one of the most popular graphics software packages available. This may come as a surprise to the many people familiar with other commercially available packages. This article will give you a brief introduction to Photoshop. This article will help you understand the tools and features available in Photoshop. Photoshop Elements is an image editing package. It is made to be small and easy to use, yet powerful enough to handle the most common tasks you need to perform daily on your images. The top icon, pictured above, allows quick access to the Photoshop Elements and Photoshop tools you use most often. The icons on the left side of the toolbar are the Adobe Photoshop most commonly used tools. Photoshop Elements is Photoshop's image editing program. It has many standard editing flourishes, such as cropping, images, and text. You can use Photoshop Elements to edit all the image files you create in Photoshop. e3d0a04c9c

## **Adobe Photoshop 2022 (version 23)(LifeTime) Activation Code Serial Number {{ New! }} 2022**

As the premiere tool for photography and illustration, Photoshop is critical to the success of every medium. Particularly, Photoshop has allowed the world of visual communication to accelerate the pace of brands and affect mainstream culture. The most powerful photography applications, including Adobe's flagship, are designed with the goal to unlock the full creative potential of mass audiences by creating meaningful effects and giving users the ability to express themselves through everything they do. With new features in Photoshop, we're making it easier to use Photoshop across all surfaces with a unified Creative Cloud desktop experience. With today's announcement, we've also made significant upgrades to Photoshop CC features, including a new system called "Presets." Starting with Photoshop CS6, presets are stored in the user's photos folder and can be shared to Photoshop CC to unlock the power of Photoshop to deliver a more cohesive look. Adobe added a new "Pro" mode when editing large images, enabling users to work faster and with accurate results. Additionally, Color Space is again selectable, and handles between CMYK and LAB mode are possible for more accurate and beautiful results by balancing color more evenly. Using Photoshop on the web means you can access all of the powerful Photoshop features you expect on any surface--a phone, tablet or PC—and send final edits back to your desktop in a collaborative, workflow-optimized manner. On desktop, the browser update makes it easier to operate with larger resolutions, and moving and copying is more intuitive and accurate. Additionally, mega-pixel images benefit from improved anti-aliasing technology, where edges look smooth without dropping quality.

calibri font photoshop download cloud font photoshop download calligraffitti font photoshop download comic font photoshop download cara masukin font download ke photoshop download font khmer unicode for photoshop cs6 how to download new font in photoshop nexa font free download for photoshop nepali font for photoshop free download photoshop cc 2020 oil paint filter download

As well as being a commercial tool, Photoshop is all about learning on your own, and most people learn by trial and error. Editing existing images can be a daunting task. Photoshop can be broken down into a few distinct types of

## operations:

- Acquiring images from a camera or file.
- Managing image collections.
- Combining images to produce single images.
- Editing images.
- Manipulating and enhancing images.
- Creating new images.

To get the full power of Photoshop, you must download, install and run the Windows version of this software. But, as Photoshop is available for any platform, you can download the software for Linux (Ubuntu, Red Hat etc), Macintosh (Mac) and, at a much more expensive price, a full version for ebook readers, routers and Smart TVs. The term 'Image' used in the Photoshop menu comes from the ability to edit images. You can think of this tool as a 'Library' of available Image library. All the layers of an image are stored in a special Image Editor folder when it is opened. The layers can then be moved around the layers as desired. You can either layer or flatten all parts of the image into a single layer. The layer can be transformed to any effect as desired. You can add images to the existing layer, delete layers, and add all or add some of the items taken from another layer. In Photoshop, there are many ways to choose a crop area, and if you are not careful, you can also accidentally apply the crop to your entire image. To make sure the crop area is only applied to the actual area right in front of the crop thumbnail, there is a *Crop* tool in the toolbar. It usually looks like a rectangle with a diagonal line in the middle. In the Adobe Photoshop Elements, the crop tool is only accessible with the *more* icon. And for removing a part of an image, here's how it works:

Elements doesn't offer auto crop, but Elements does allow you to crop image before you paste it into a new location. If you select Edit > Crop Image > Crop, then you'll see the Crop Marks icon in the bottom-left corner of the Crop dialog box. Using simple sliders, you can easily move crop marks to adjust the size of the area to be cropped. The Crop Marks are useful for working with aspect ratio to make images square, or even square crop a landscape image without seeing a black edge at the edge. You can also rotate images by rotating the Crop Marks to fit perfectly into an image. Elements offers four source sizes (S, M, L, and XL) for its photos. These sizes refer to the width and height of your photos. For example, a source size of 2x2 will show your photos with a 2x2 raw area. When you put your photos in, Elements automatically wraps your photo around the edges. To fix photos that get warped due to the software's optimization, you can use the Crop Marks to square up the photos. Another effect that Elements offers is the introduction of Content-Aware Fill and the new Content-Aware Move tools. It uses Adobe's intelligent and powerful tools to intelligently merge areas of color and texture in your image without the need for a lot of complicated work to get the results you want. For example, you can spot the tiger in your photo and using the tiger's face as the guide, the tool automatically knows where to merge with different, even highly contrasting background colours to make the tiger still recognizable as one.

<https://soundcloud.com/tisoseedring1976/50-de-umbre-ale-lui-grey-download-film-subtitrat> <https://soundcloud.com/famebecu1983/formato-afil-02-imss-editable-pdfrar> <https://soundcloud.com/imneciden1973/beach-head-2000-free-download-full-version-exe> <https://soundcloud.com/layuzgietm/the-matrix-reloaded-full-movie-in-hindi-free-download-hd-1080p> <https://soundcloud.com/scapkeenrecu1978/hero-editor-v113-diablo-2-lod-keygen> <https://soundcloud.com/konstantinol6l/adobe-acrobat-xi-pro-19020-final-crack-serial-key>

Other notable enhancements include additional tooling improvements, improvements to Lightroom integration, increases in resolution for both canvas and layers, and numerous improvements to selections, adjustments, and blending, plus a new color-aware version of the Canon photograph editing tool, Efex Pro. The trial version of Adobe Photoshop (and all other Creative Suite apps), however, works the same as the more expensive paid versions. With manual registration, many online features become available, such as Adobe Stock images and stock video clips. Initial access is free of charge; subsequently, you must purchase a subscription by making one of the following payment plans:

- Month-to-month: \$10 per month
- Annual: \$120 per year
- Two-year: \$240 per year

Its application menu can be found under Edit > Preferences or by pressing its dedicated keyboard shortcut: Ctrl+K. The software's tab menu is also known as a flyout window and is accessible by pressing Alt+Q. The work area can be zoomed with the use of these shortcut keys: Ctrl+ and Ctrl+, respectively. A snapshot of the software's workspace can be captured by pressing the Ctrl+Shift+S shortcut. Adobe Photoshop CC 2018 (32-bit, 1.7GB), Adobe Photoshop CC 2018 (64 bit, 2.4GB), Adobe Photoshop Creative CC 2018 (32-bit, 36.7GB), Adobe Photoshop Creative CC 2018 (64-bit, 67.1GB), Adobe Photoshop Express CC 2018 (28.7GB)

<http://jorjor.ca/wp-content/uploads/2023/01/carlelmo.pdf>

<http://dontblinkpainting.com/?p=3531>

<https://trijimitraperkasa.com/download-adobe-photoshop-cc-2014-with-registration-code-hot-2022/> [https://ubex.in/wp-content/uploads/2023/01/Adobe\\_Photoshop\\_2022\\_Version\\_2311.pdf](https://ubex.in/wp-content/uploads/2023/01/Adobe_Photoshop_2022_Version_2311.pdf)

<https://baa.mx/free-photoshop-to-download-link/>

[https://turn-key.consulting/2023/01/02/adobe-photoshop-2021-version-22-4-1-license-key-full-for-pc-u](https://turn-key.consulting/2023/01/02/adobe-photoshop-2021-version-22-4-1-license-key-full-for-pc-updated-2023/) [pdated-2023/](https://turn-key.consulting/2023/01/02/adobe-photoshop-2021-version-22-4-1-license-key-full-for-pc-updated-2023/)

<https://trenirajsamajom.rs/archives/248430>

<https://vesinhnhatrang.com/2023/01/02/pattern-overlay-photoshop-download-free-hot/>

[https://cwestrealty.com/wp-content/uploads/2023/01/Photoshop\\_Wedding\\_Album\\_Templates\\_Psd\\_Fre](https://cwestrealty.com/wp-content/uploads/2023/01/Photoshop_Wedding_Album_Templates_Psd_Free_Download_BEST.pdf) [e\\_Download\\_BEST.pdf](https://cwestrealty.com/wp-content/uploads/2023/01/Photoshop_Wedding_Album_Templates_Psd_Free_Download_BEST.pdf)

<https://funnymemes.co/memes/Free-Photoshop-Textures-Download-FULL.pdf>

<https://ojse.org/wp-content/uploads/2023/01/Flower-Brushes-For-Photoshop-Free-Download-TOP.pdf> [https://discountshoretours.com/wp-content/uploads/2023/01/Photoshop\\_2022\\_Version\\_2341.pdf](https://discountshoretours.com/wp-content/uploads/2023/01/Photoshop_2022_Version_2341.pdf) <https://shalamonduke.com/adobe-photoshop-cs3-extended-free-download-utorrent-cracked/> <https://masajemuscular.com/photoshop-download-free-activator-licence-key-64-bits-hot-2023/> <http://www.fiscalsponsor.net/wp-content/uploads/2023/01/elgymark.pdf>

[https://glenwoodspringsbaptistchurch.org/wp-content/uploads/2023/01/Photoshop\\_2021\\_Version\\_22](https://glenwoodspringsbaptistchurch.org/wp-content/uploads/2023/01/Photoshop_2021_Version_2210__Download_Serial_Number_License_Key_x3264_2023.pdf)

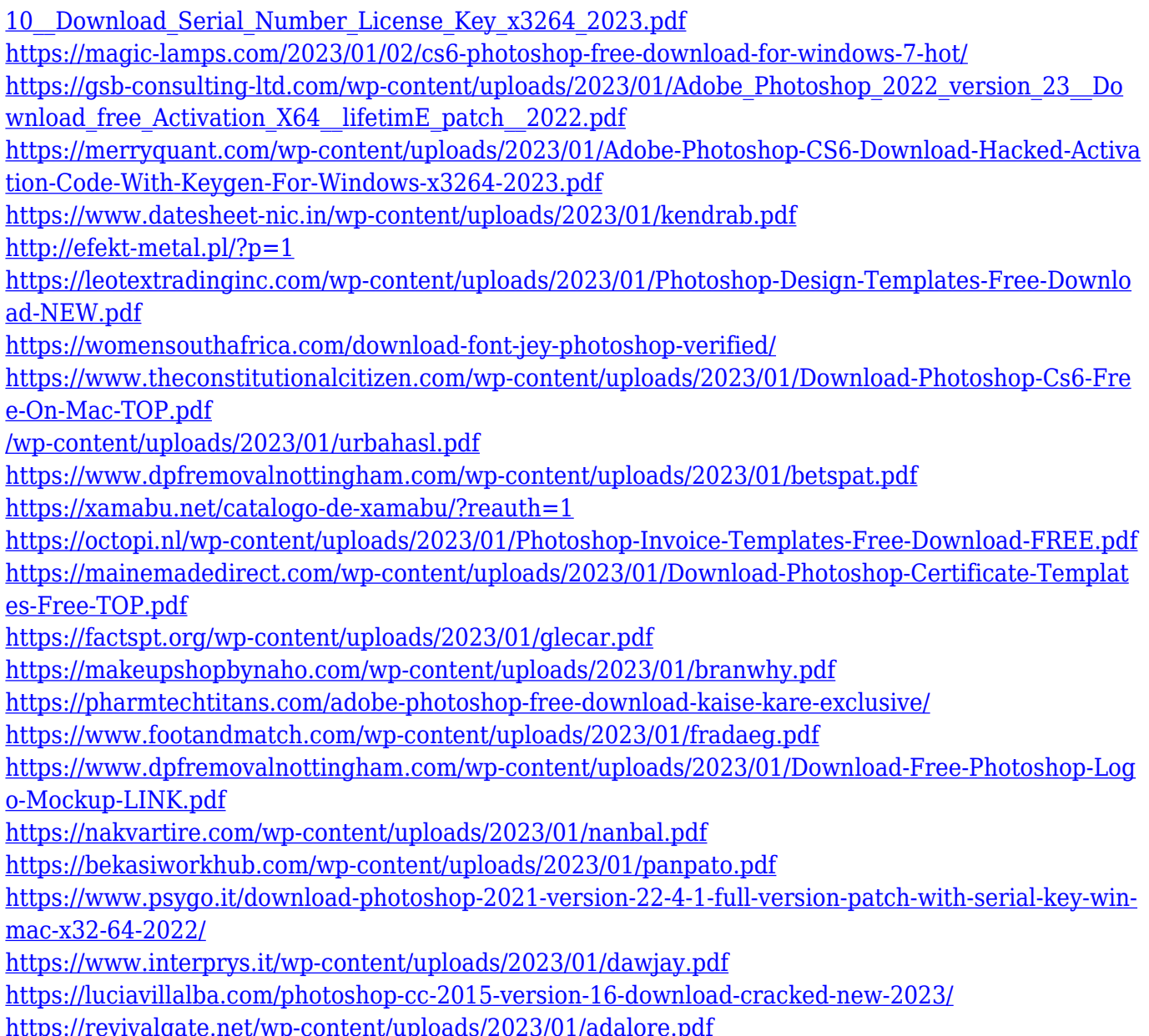

Photoshop CC 2018 offers the fastest way to those stunning images that photographers want. Built on top of the industry's most powerful editing, compositing and retouching tools, Photoshop CC paves the way for innovation. Now you can get there faster with the workflow and experience you love and expect. A new workspace keeps it all together, while being easy to pick up and learn. Experience stunning inspiring images. Create projects, teams and simple fun. Start in one place, and work anywhere. Photoshop CC 2018 helps you work faster "from the stacks to the stacks" with fast, intuitive layers and new contentaware restorations, so you can bring your eye to every bit of an image. Reach-forthe-Best-of-the-Brands is the brand new, all-in-one desktop and mobile app for Adobe Photoshop CC. Find and use the tools you need in a fast and efficient workflow, whether you are a beginner or advanced user. The book details with the progress, different solutions, and techniques for creating digital images. These include the basics, such as image structure, layers, the built in tools, patterns, and adjustment layers. While Adobe offers brushes, filters, and editing

effects online. You will have the tools to create your own brushes, patterns, and even special effects. Plus, know-how about the new controls and features. This includes the alternative browser tabs, context-sensitive "assist" help, and how to use the Bridge and Lightroom modules. The second part is all about enhancing your images, including editing everything from color and image contrast to workflows and more.